<<Dreamweaver UltraDev>>

<<Dreamweaver UltraDev 4

- 13 ISBN 9787900058584
- 10 ISBN 7900058583

出版时间:2001-09-01

PDF

#### http://www.tushu007.com

### <<Dreamweaver UltraDev>>

--Dreamweaver UltraDev 4

, tushu007.com

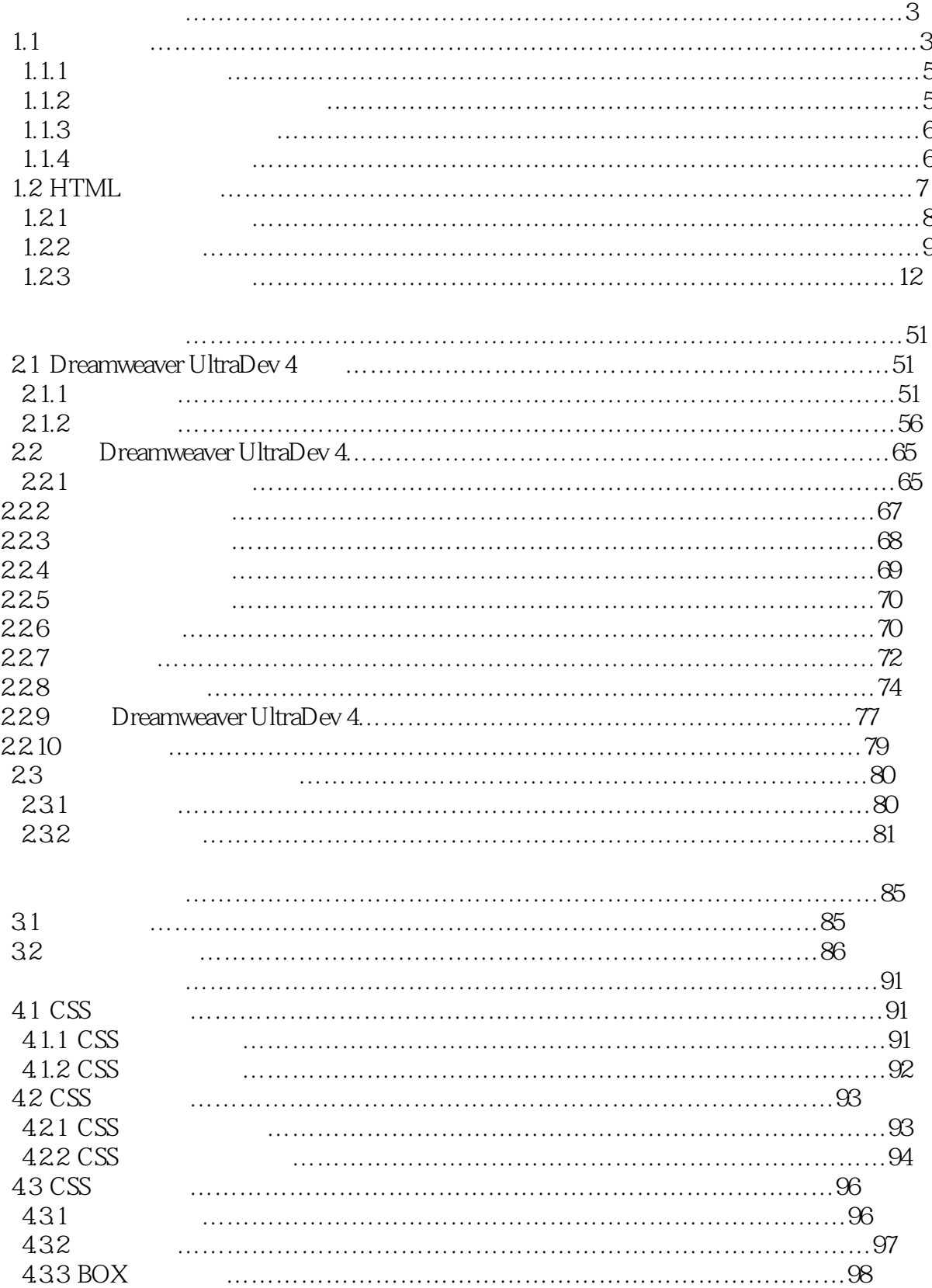

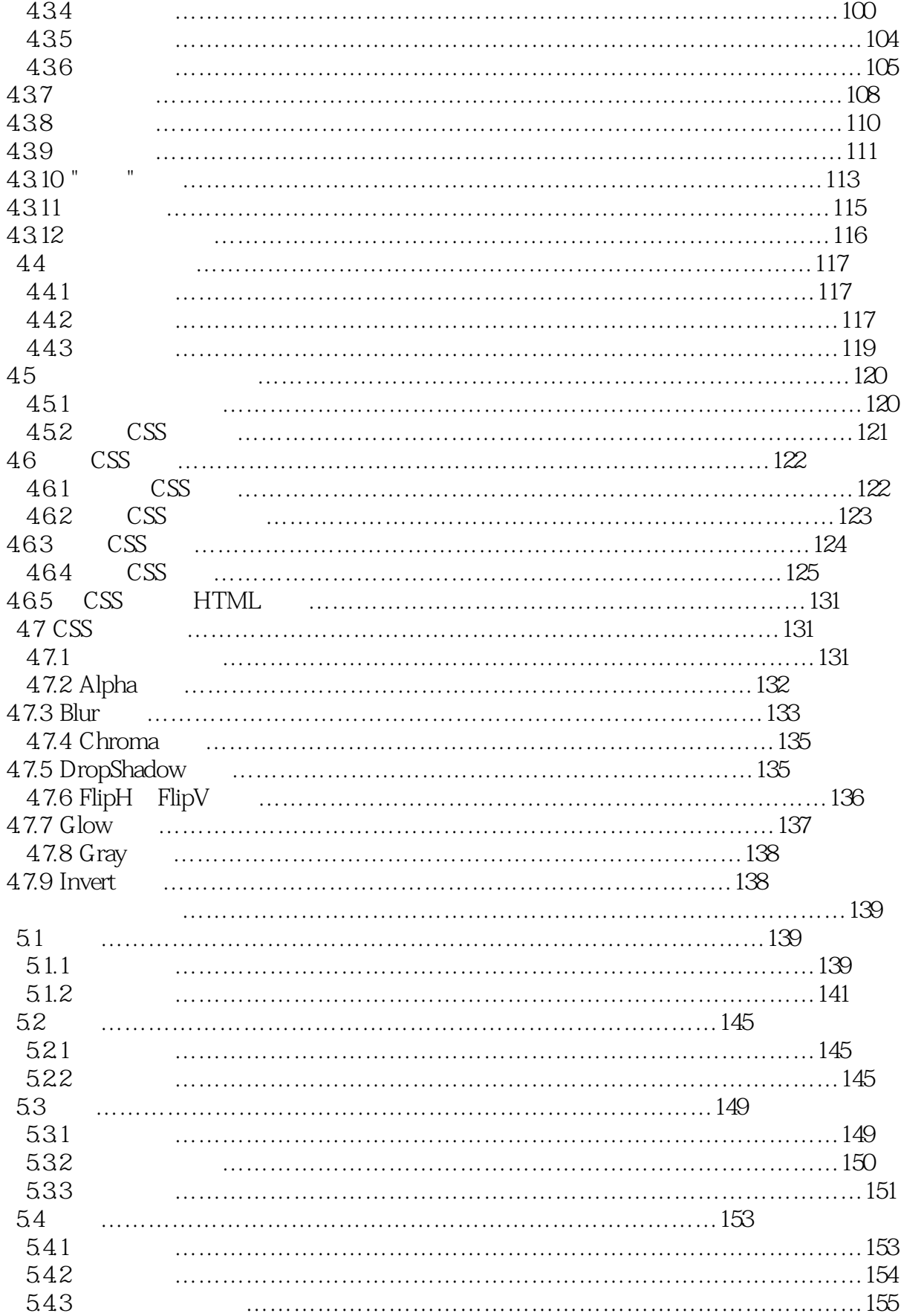

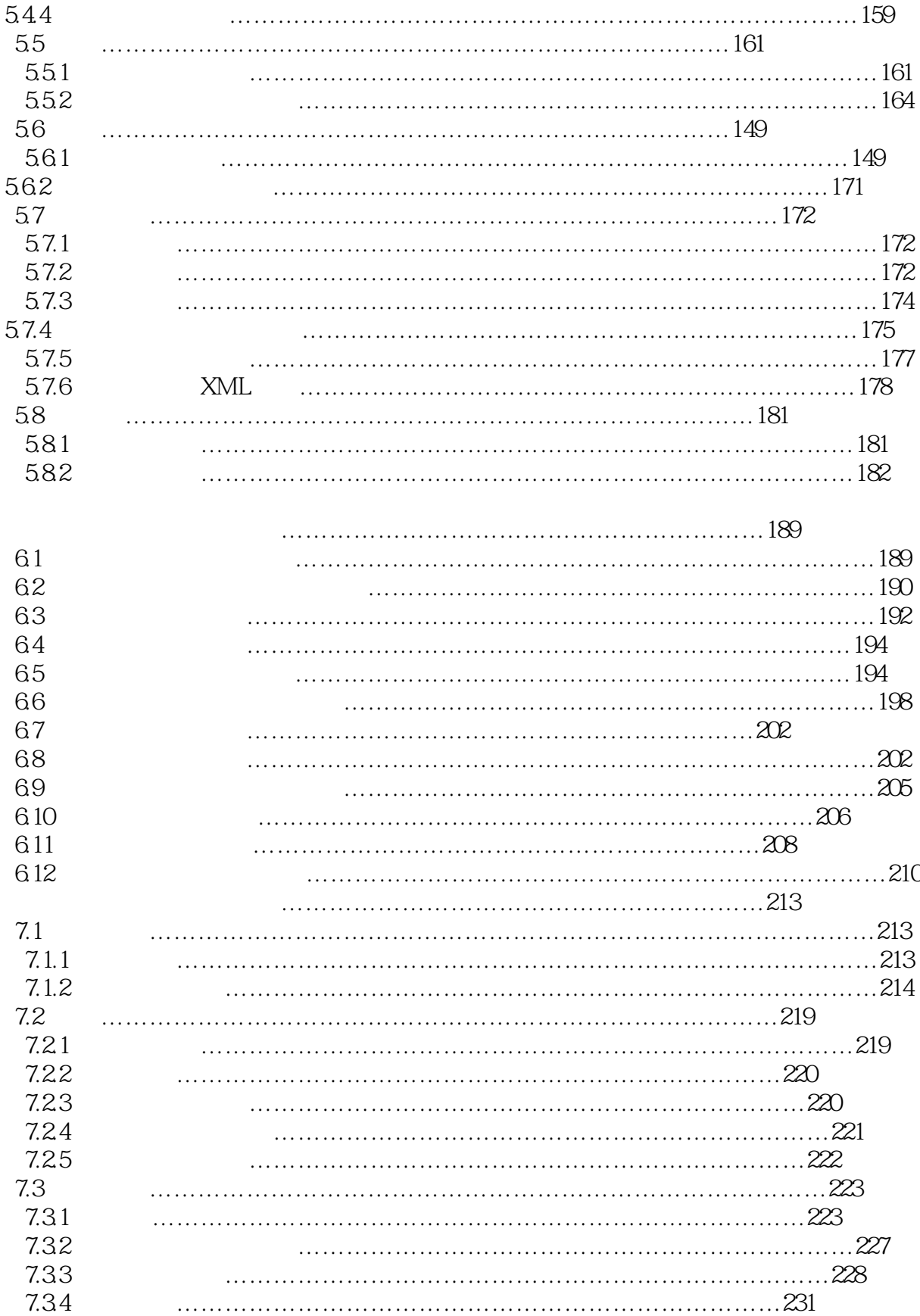

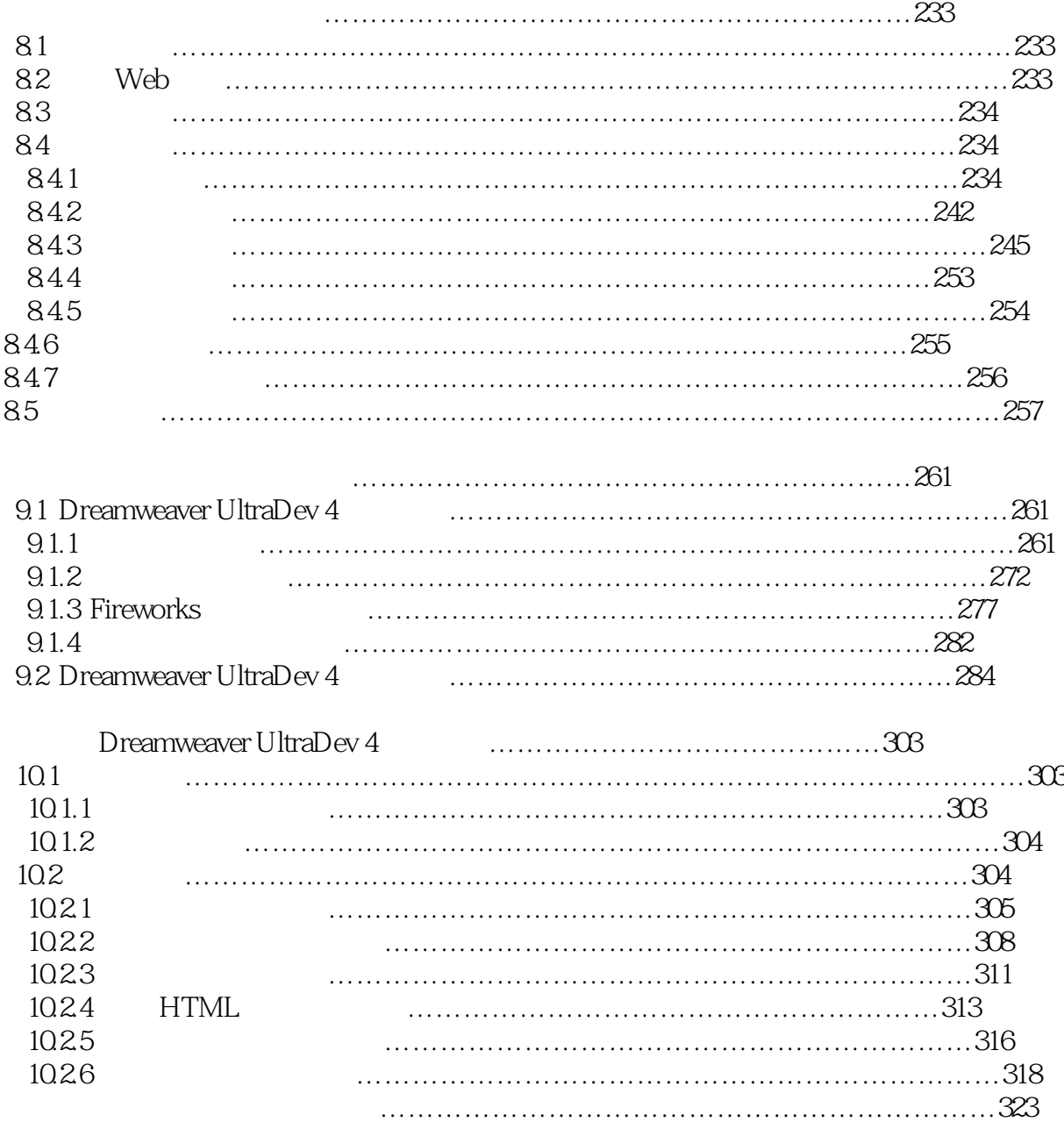

# <<Dreamweaver UltraDev>>

本站所提供下载的PDF图书仅提供预览和简介,请支持正版图书。

更多资源请访问:http://www.tushu007.com